# **Application: gvSIG desktop - gvSIG bugs #3372**

# **Problema al guardar leyenda de símbolo complejo**

04/17/2015 01:07 PM - José Vicente Higón

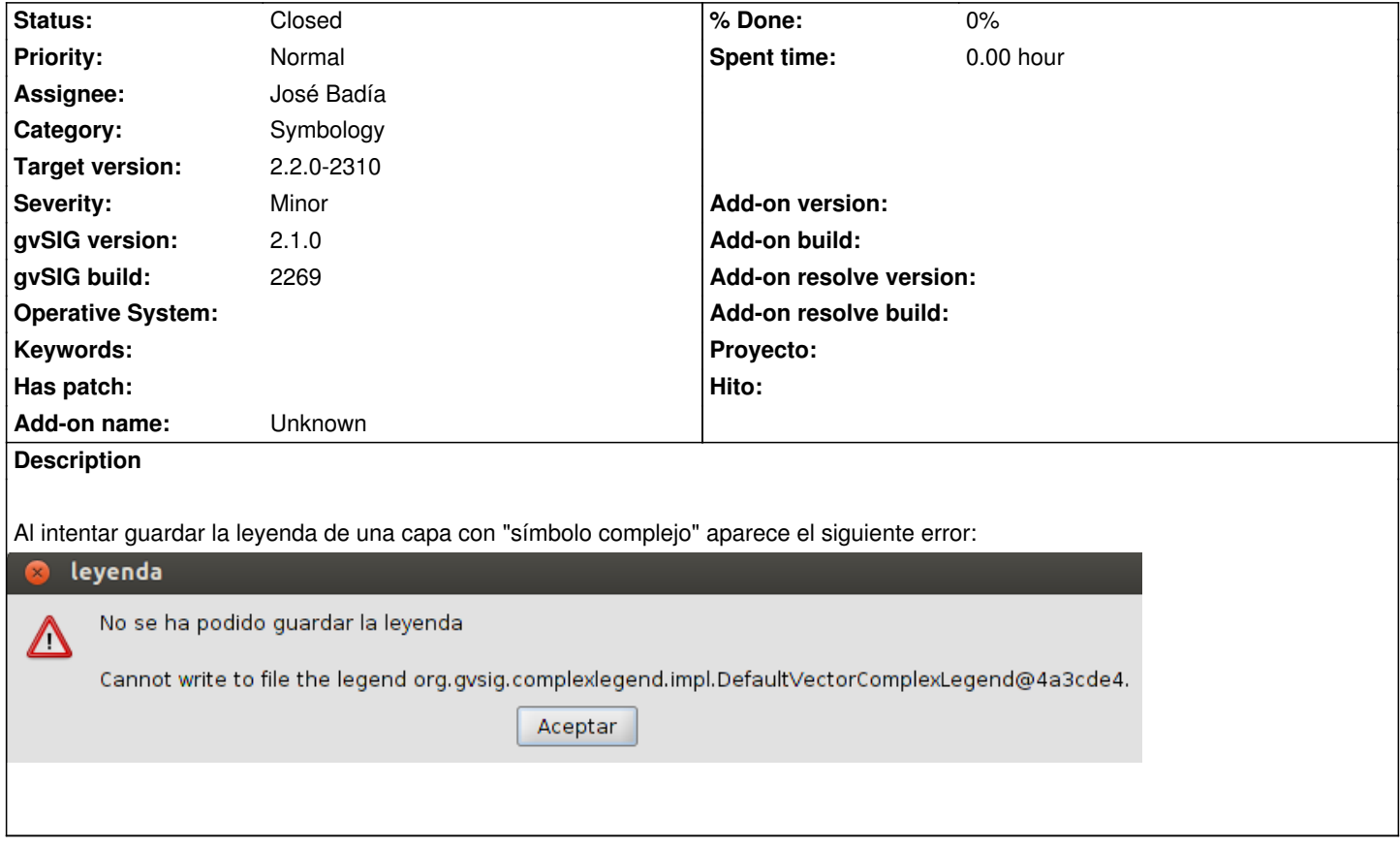

## **Associated revisions**

**Revision 186 - 05/13/2015 12:25 AM - José Badía**

refs #3372

Problema al guardar leyenda de símbolo complejo

#### **History**

#### **#1 - 05/12/2015 12:15 PM - José Badía**

necesitaré más datos para llegar a ese error, y para poderlo reproducir

#### **#2 - 05/12/2015 12:31 PM - José Vicente Higón**

*- File guardar\_leyenda.png added*

- Carga un shp
- Crea una simbología de símbolo complejo
- Guarda la leyenda (botón Guardar Leyenda)

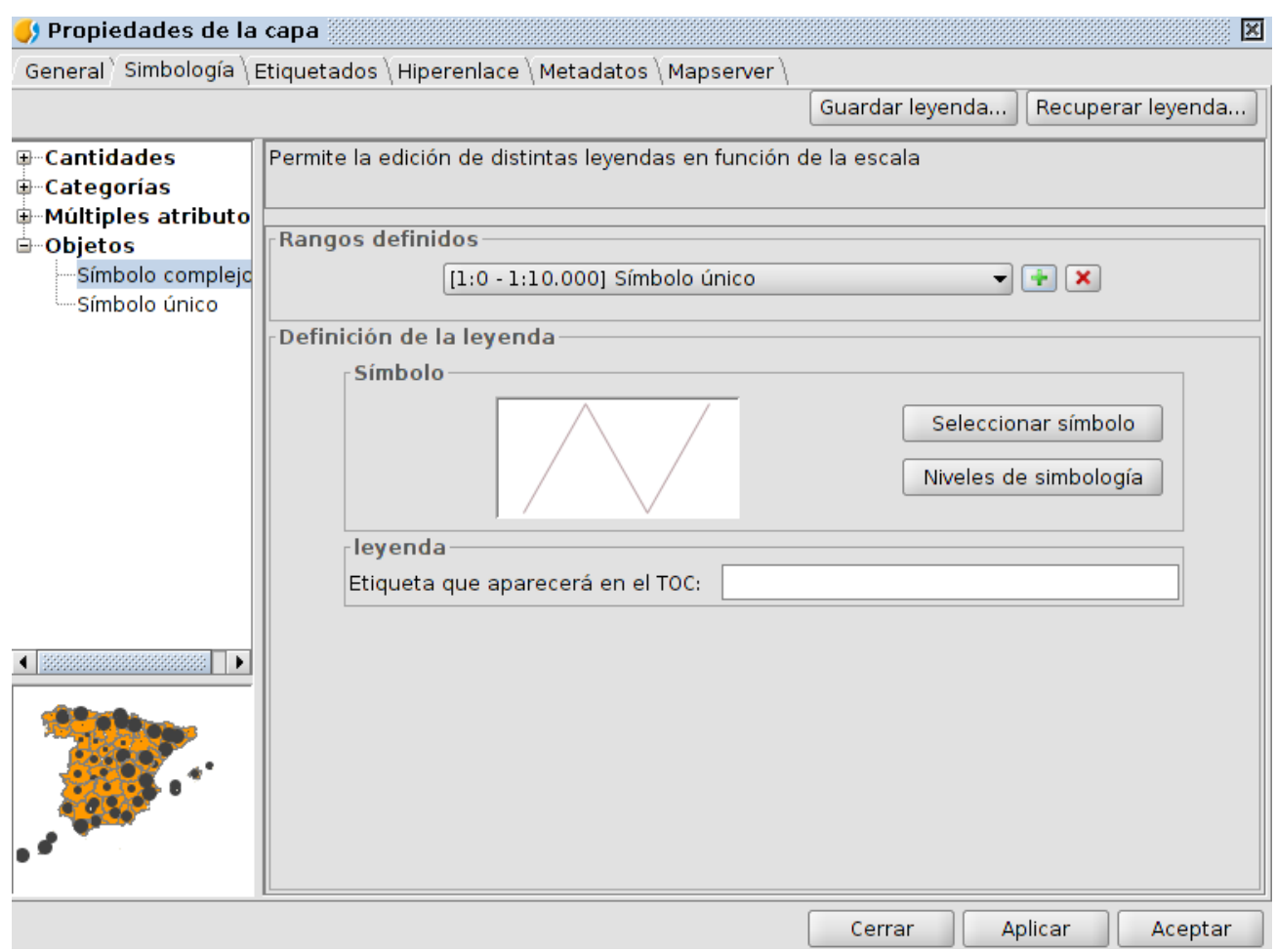

#### **#3 - 05/12/2015 02:09 PM - Álvaro Anguix**

*- Assignee set to José Badía*

#### **#4 - 05/13/2015 12:25 AM - José Badía**

*- Status changed from New to Fixed*

#### **#5 - 05/13/2015 08:47 AM - José Badía**

https://devel.gvsig.org/download/projects/gvsig-base-legends/pool/org.gvsig.complexlegend.app.mainplugin/gvSIG-desktop-2.2.0-org.gvsig.co mplexlegend.app.mainplugin-1.0.6-13-testing-all-all-j1\_7.gvspkg

## **#6 - 05/13/2015 03:52 PM - Joaquín del Cerro Murciano**

*- Target version set to 2.2.0-2310*

#### **#7 - 05/20/2015 09:38 AM - Álvaro Anguix**

*- Status changed from Fixed to Closed*

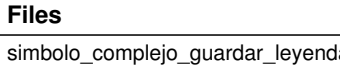

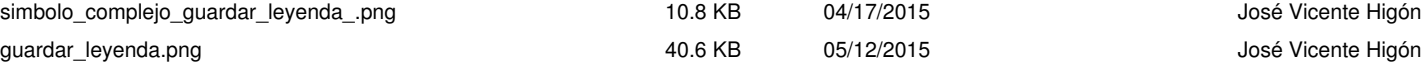